#### Herzlich willkommen liebe Obergerlafinger, schön, dass Sie da sind!

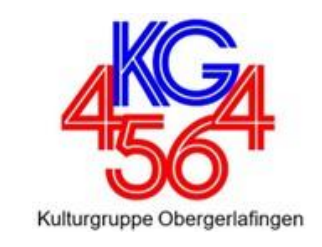

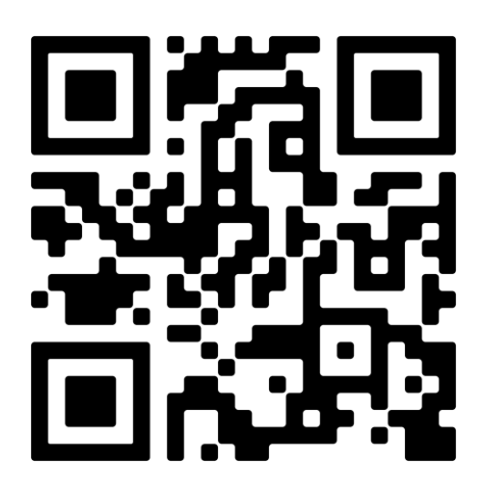

#### Während Sie warten, können Sie gerne den QR-Code scannen & die Crossiety-App herunterladen.

Am Computer können Sie sich unter **[www.crossiety.app](http://www.crossiety.app/)** registrieren & einloggen.

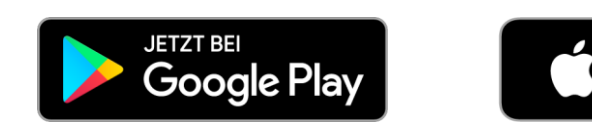

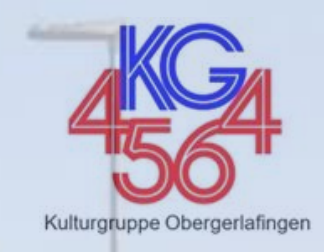

Obergerlafingen

# X crossiety

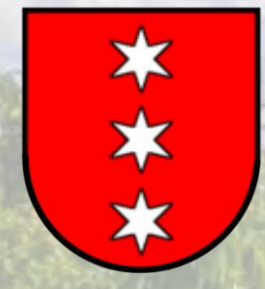

#### Der Digitale Dorfplatz Obergerlafingen

#### Philipp Erb, Steffi Kranz, Marcel Läubli April 2024

**Schulung OG,April 2024 2**

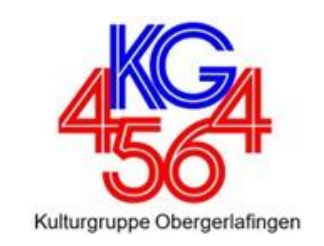

- Die Kulturgruppe Obergerlafingen hat sich zum Ziel gesetzt, die Bevölkerung inkl. Vereine und Gewerbetreibende besser zu vernetzen und das Dorf damit auch attraktiver, belebter und lebenswerter zu machen.
- Allem voran soll das einheimische Gewerbe sowie die Vereine der Dorfbevölkerung und der Region bekannter gemacht werden, sodass möglichst viele Win-Win-Situationen entstehen und alle gegenseitig profitieren können.

**Die Registrierung und die Nutzung von Crossiety ist kostenlos!**

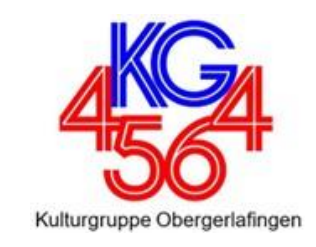

- Auf dem Digitalen Dorfplatz kann die Gemeindeverwaltung allen Einwohner:innen der Gemeinde wichtige Informationen zustellen.
- Vereine und das Gewerbe können die lokale Bevölkerung erreichen, sie über ihr Angebot und ihre Aktivitäten informieren sowie die Einwohner:innen in ihr Engagement einbinden.
- Zudem bietet Crossiety die Möglichkeit, innerhalb von Gruppen intern zu kommunizieren und alle Mitglieder zu erreichen – und dies auf einer sicheren Plattform, welche von der Gemeinde kostenlos zur Verfügung gestellt wird.

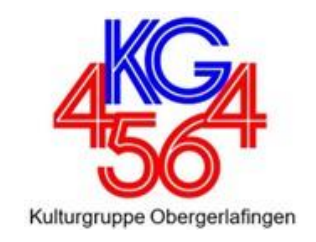

Wichtige Gemeindeinformationen veröffentlichen :

- ➢Warnungen (Waldbrandgefahr), Strassensperrungen
- ➢Termine für Gemeindeversammlungen
- ➢Termine für Vernetzungsanlässe (Dorfbrunch, Anlässe der Kulturgruppe, Adventsfenster, Disco, …)
- ➢Termine für die Altmetall, Altpapier, Karton, Grünabfuhr und Sondermüll

➢Umfragen, Diskussionen starten und vieles mehr

Ereignisse und Veranstaltungen den Einwohner:innen der Gemeinde bekannt machen (Gemeindeverwaltung, Gewerbe, Vereine, Interessensgruppen, …)

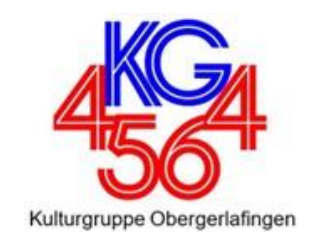

- Angebote und Informationen der lokalen Vereine und des lokalen Gewerbes
- Vermisste Haustiere und Gegenstände durch die Einwohner:innen der Gemeinde bei der Suche mitzuhelfen lassen
- $\bullet$  Nicht benötigte Gegenstände weitergeben oder verkaufen statt wegwerfen
- Unterstützung anbieten und Nachbarschaftshilfe suchen (Rasen mähen, Chauffieren zum Arzt, suche Handwerkzeug, …)
- Lokale Stellenangebote anbieten mit kurzem Arbeitsweg

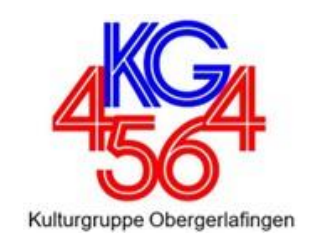

#### Du kannst auf all deinen Geräten Crossiety nutzen!

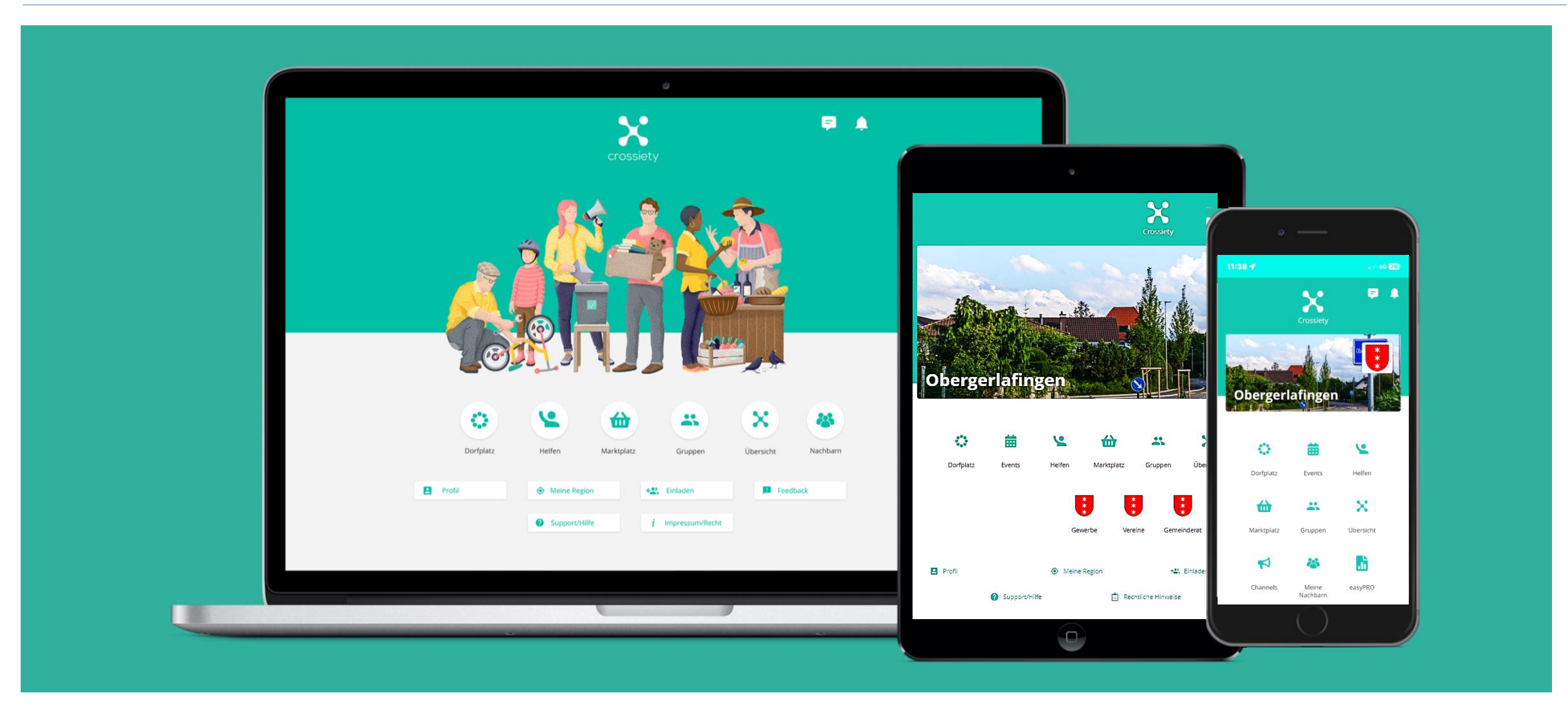

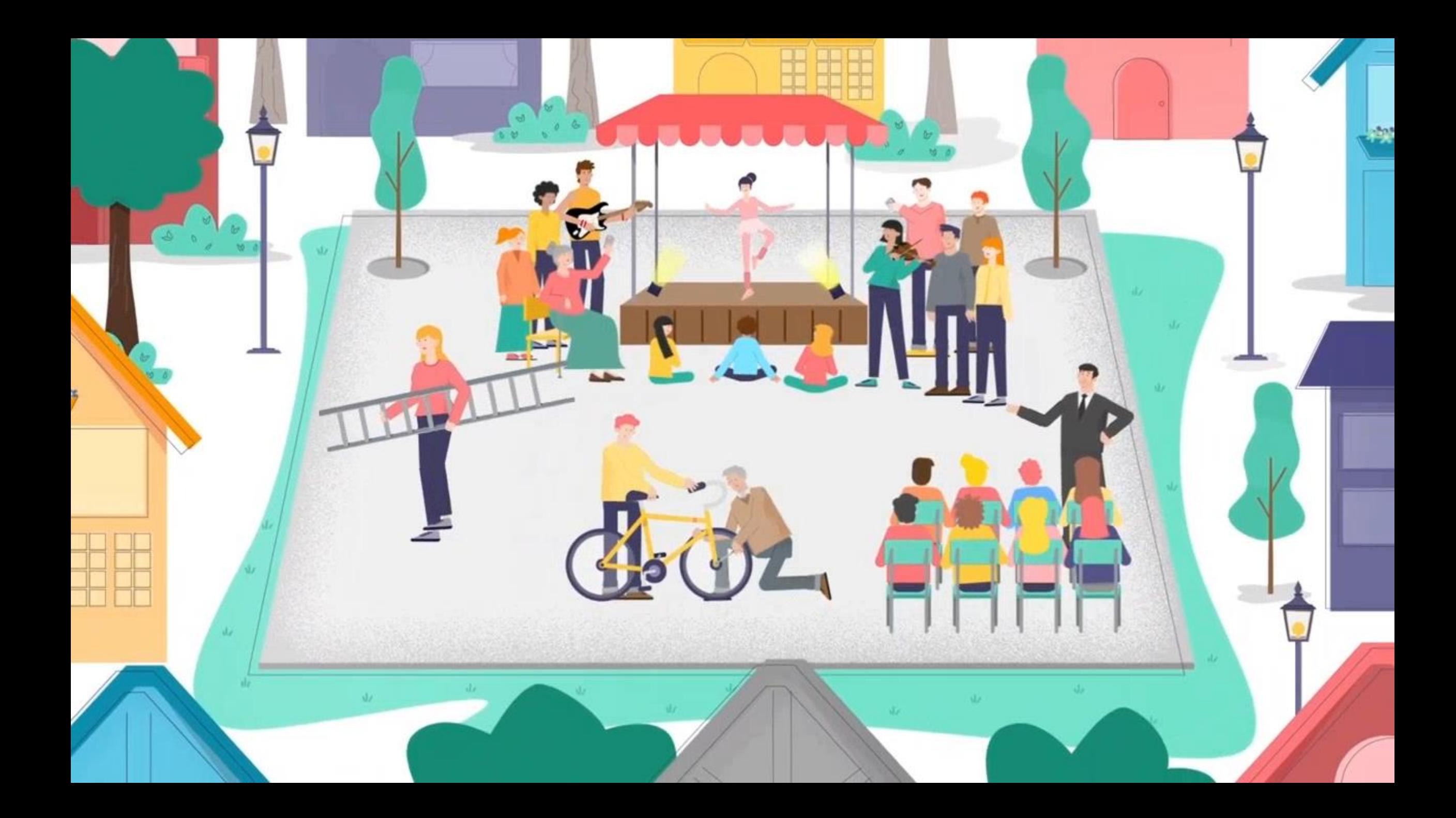

#### Haben wir dich überzeugt?

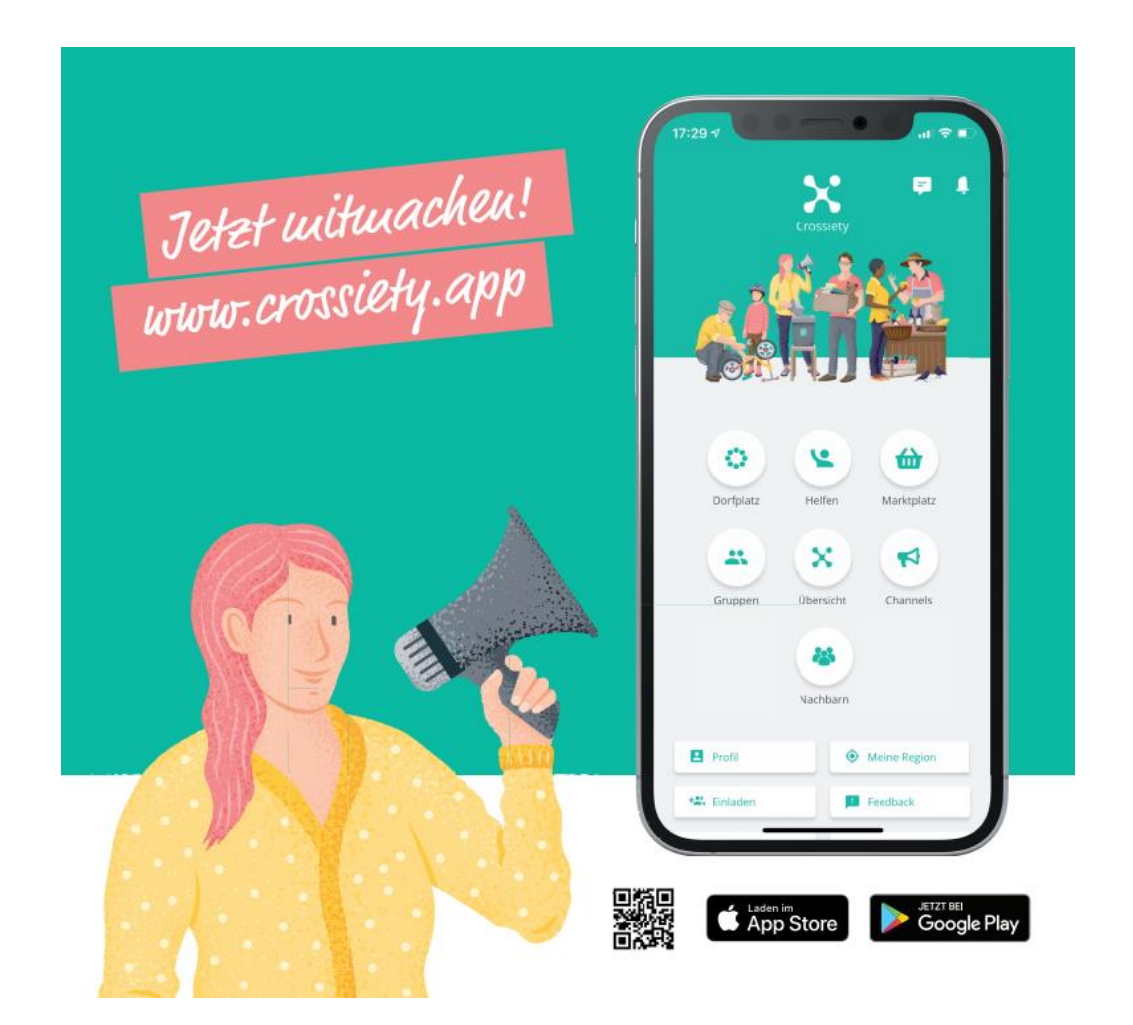

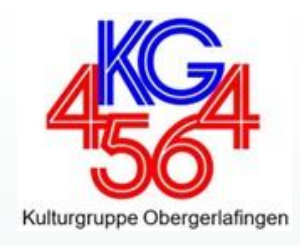

#### **REGISTRIEREN**

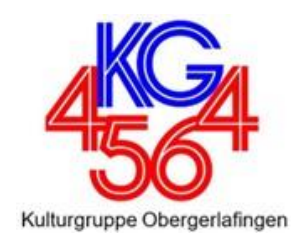

#### Wir laden Dich ein, dich möglichst schnell zu registrieren

- 1. Registrierung auf Smartphone:
	- ➢ Installation der Crossiety-App auf dem Smartphone
- 2. Registrierung auf PC: **[https://crossiety.app/country\\_signup](https://crossiety.app/country_signup?country=CH) [?country=CH](https://crossiety.app/country_signup?country=CH)**

Deine Mailadresse und Mobile Nummer müssen bestätigt werden!

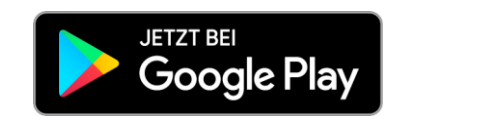

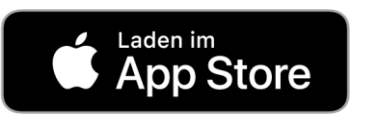

**Zweistufiges Verifizierungs**verfahren

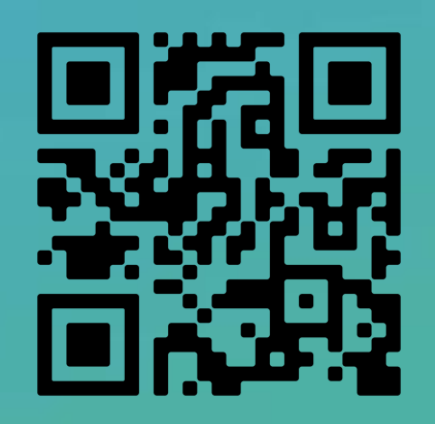

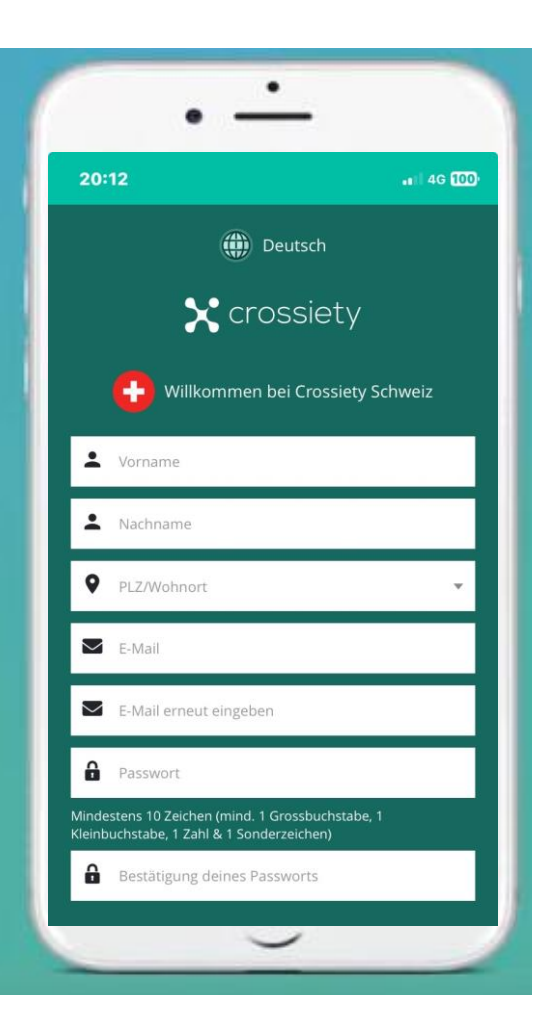

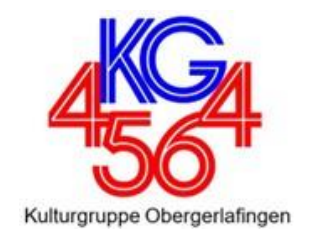

#### So sieht unser Dorfplatz aus

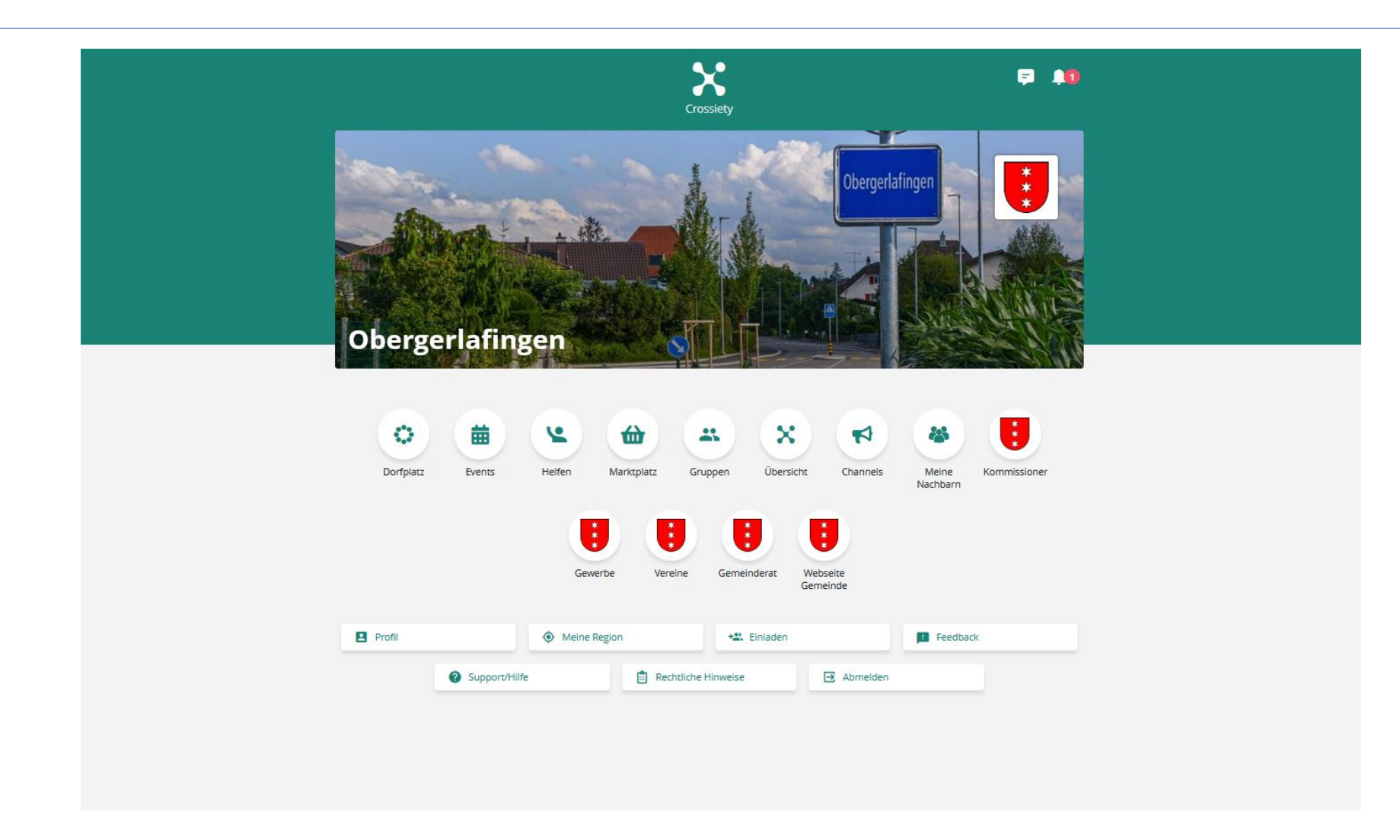

#### Wie funktioniert der Digitale Dorfplatz?

Dorfplatz, Events, Helfen, Marktplatz und Gruppen

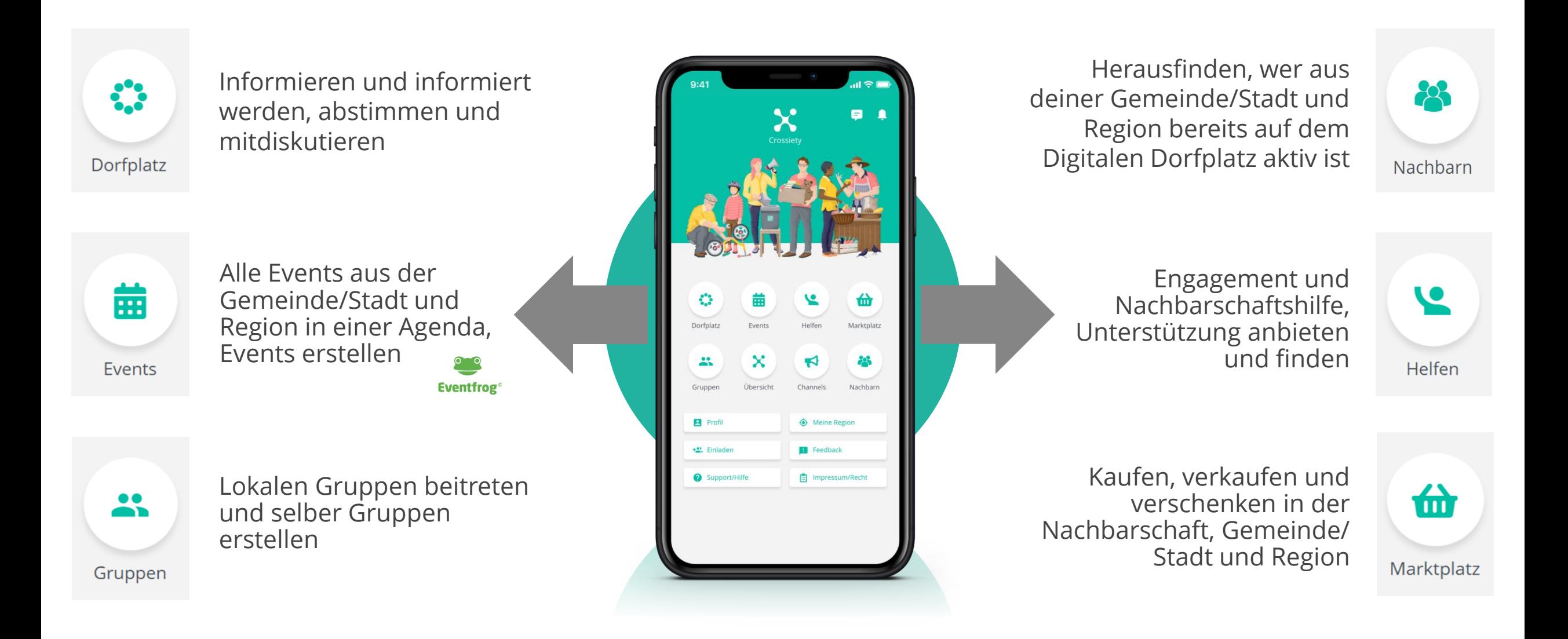

Kulturgruppe Obergerlafinger

#### Lokale Kommissionen, Gewerbe und Vereine

Diese sind direkt aufrufbar über die 3 Gemeindewappen,  $*$ anschliessend Beitreten und danach Untergruppen wählen:

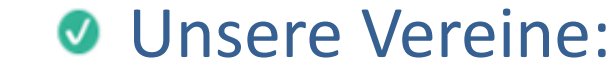

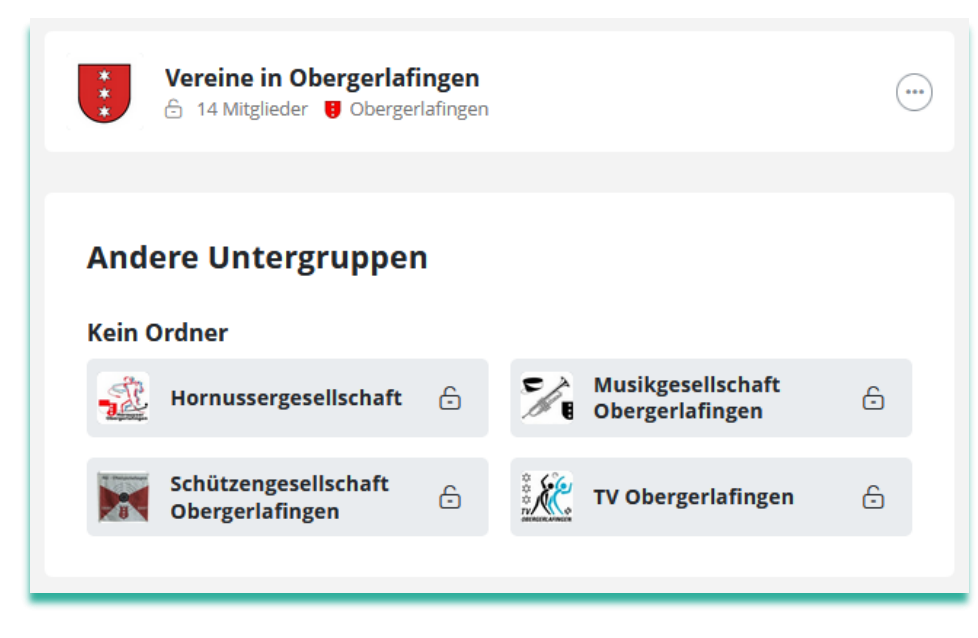

#### **O** Unser Gewerbe:

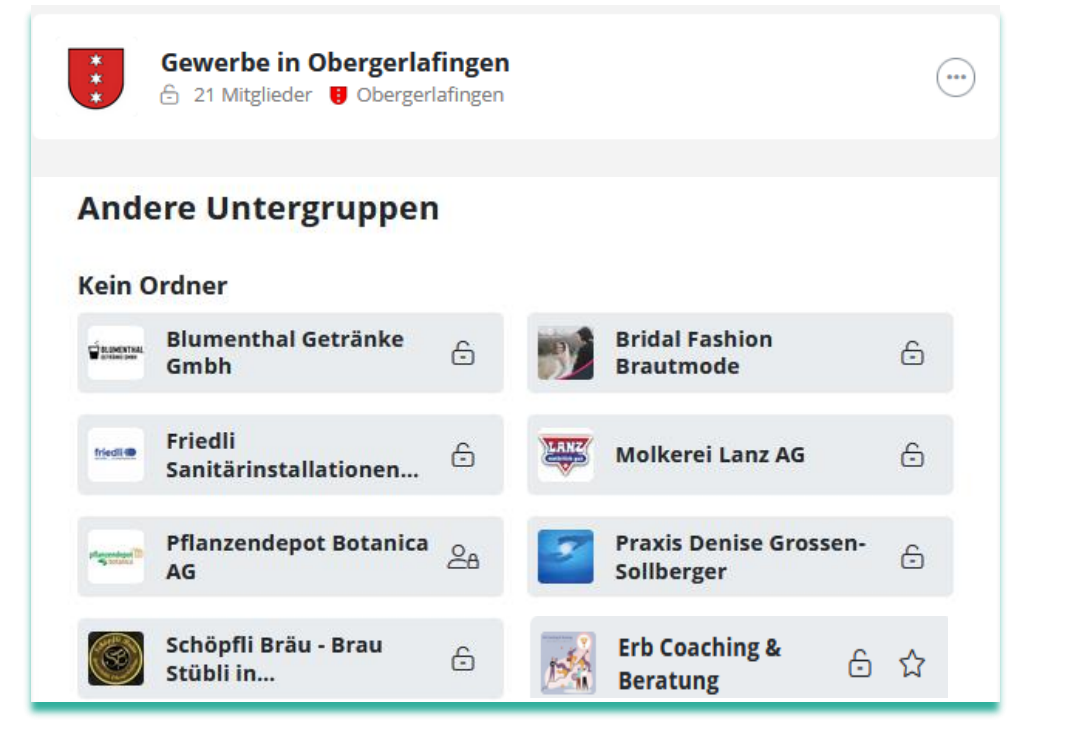

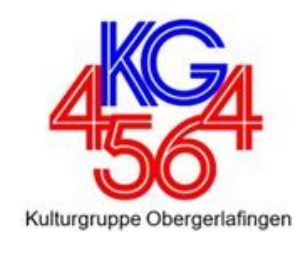

 $*$ 

Vereine

 $*$ 

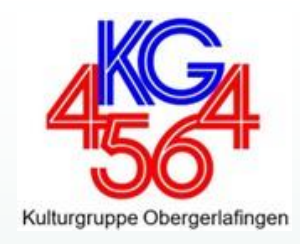

#### **EINSTELLUNGEN VORNEHMEN**

Schulung OG, Jan 2024 **15 Schulung OG, Jan 2024** 15 Schulung OG, Jan 2024 15 Schulung OG, Jan 2024 15 Schulung OG, Jan 2024 15 Schulung OG, Jan 2024 15 Schulung OG, Jan 2024 15 Schulung OG, Jan 2024 15 Schulung OG, Jan 202

#### Empfehlung Profil vervollständigen

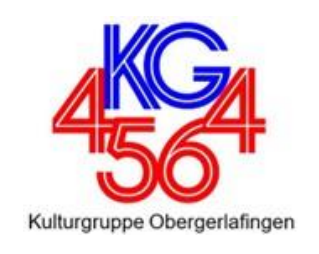

- Foto von Dir einbinden
- Profilseite: Schreibe einen Kurztext über Dich
- Empfehlung Meine Nachbarn: Einschalten, damit andere Dich sehen und mit dir austauschen können
- Empfehlung Meine Region: Starten nur mit Obergerlafingen, andere Ortschaften «Aus meiner Region streichen»

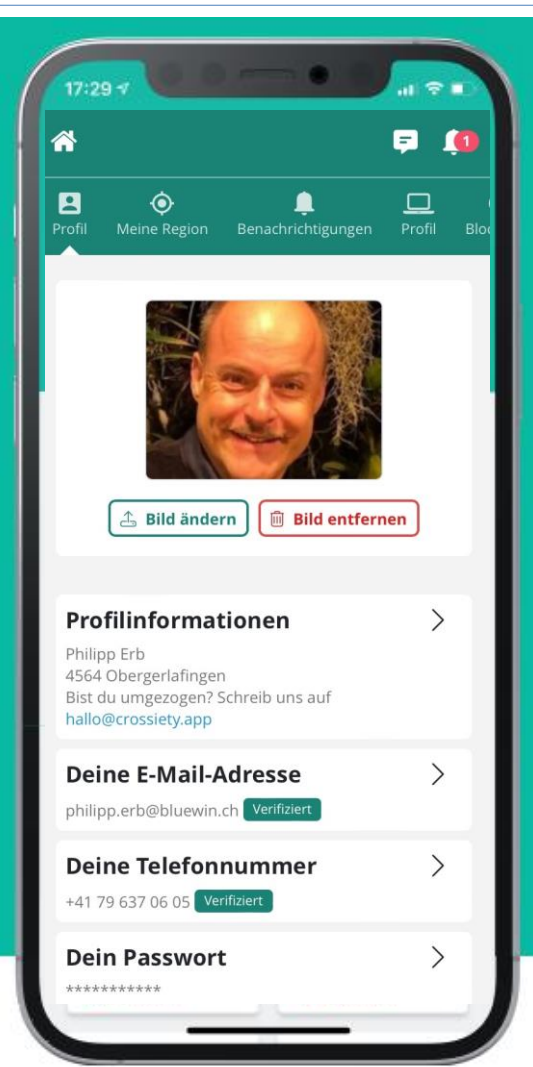

#### Empfehlung «Meine Benachrichtigungen»

**Bena**  $\Box$  Profil **Q** Block

Hier kannst du auswählen, bei welchen Aktionen du E-Mail und Benachrichtigungen auf dem Smartphone erhalten möchtest:

Wir empfehlen die Benachrichtigungen  $\bm{\mathcal{G}}$ zu definieren, wie es auf dem Bild aufgeführt ist, damit du nicht mit Nachrichten überhäuft wirst!

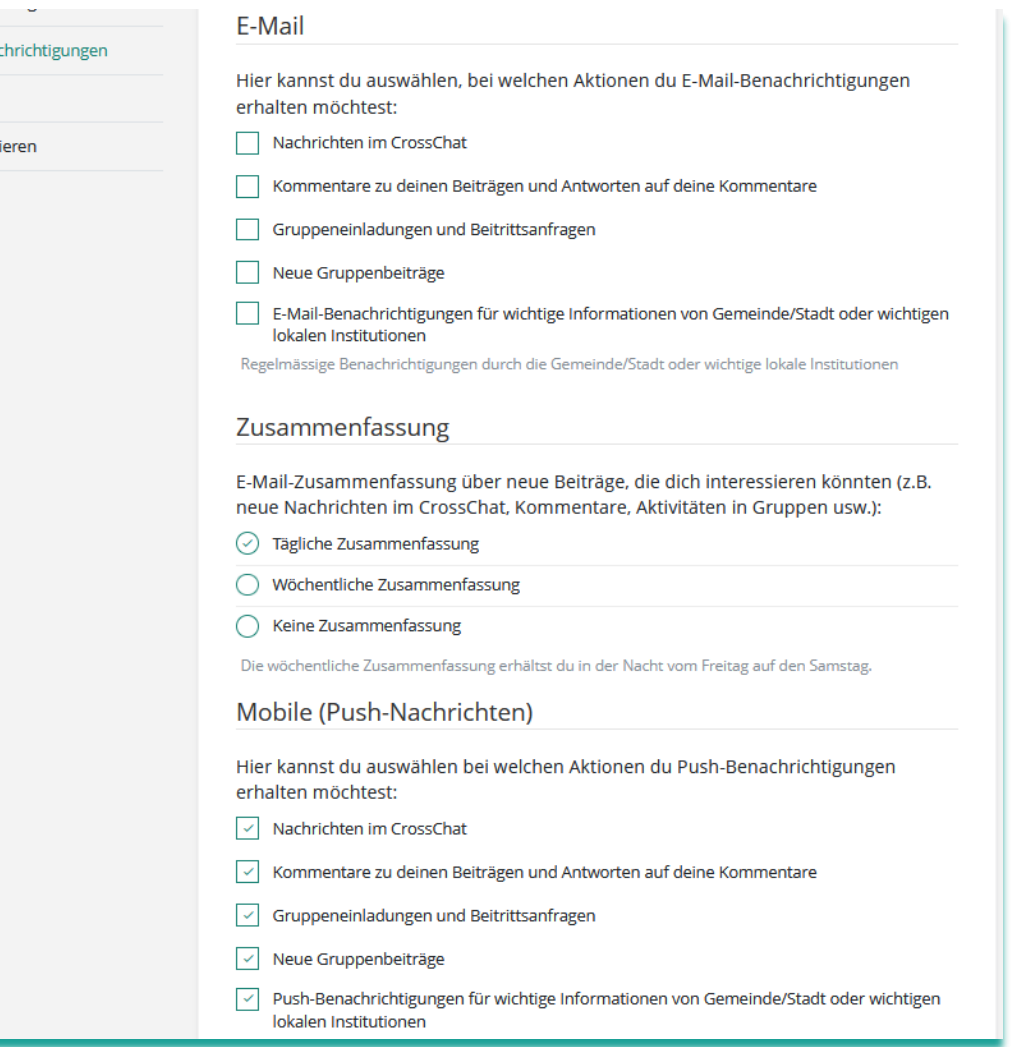

#### Gruppen/Untergruppen als Favoriten festlegen

Gruppen als Favoriten sind im Dorfplatz immer für dich sichtbar und einfacher anzuschauen:

- Auf Home, «Gruppen» anwählen  $\bigcirc$
- «Zu Favoriten hinzufügen»  $\bm{\mathcal{G}}$
- Gewünschte Gruppe oder Untergruppe anwählen  $\bm{\mathcal{G}}$
- Beitreten  $\omega$ .
- $\bigodot$  wählen und «Zu Favoriten hinzufügen»  $\bm{\bm{\omega}}$

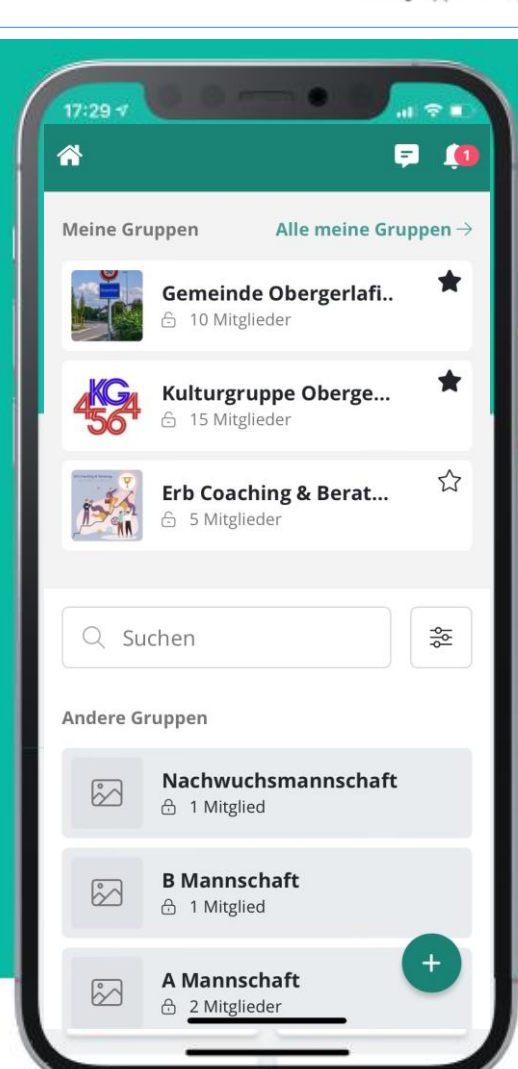

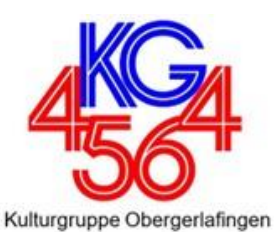

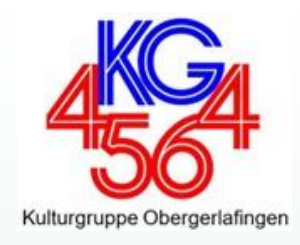

### **BEITRÄGE VERFASSEN**

Schulung OG, Jan 2024 19

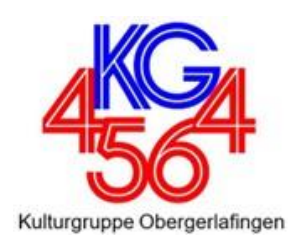

#### Du kannst folgende Beiträge verfassen:

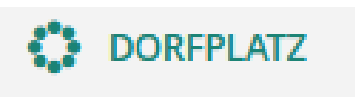

IΞ Alles

**B** Neuigkeit

**C**Umfragen

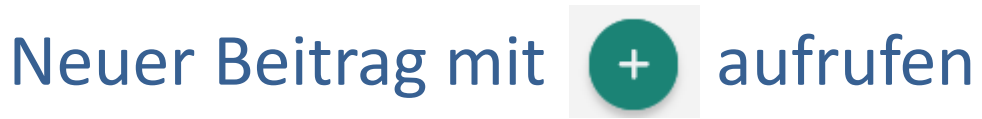

- − Neuigkeiten ausschreiben
- − Diskussionen mit der gewünschten Zielgruppe starten Diskussionen
	- − Umfragen mit der gewünschten Zielgruppe starten
		- − Ereignisse und Veranstaltungen ausschreiben
		- − Angebot suchen oder bieten
	- − Ware suchen oder bieten

**前 EVENTS** 

**LE HELFEN** 

**the MARKTPLATZ** 

#### Beiträge verfassen und Reichweite definieren

Du kannst bestimmen, wo Dein Beitrag sichtbar ist:

- Lokale Beiträge sichtbar in der eigenen  $\bullet$ Gemeinde
- Regionale Beiträge sichtbar in der eigenen Gemeinde und im Umkreis von 20km
- **Öffentliche Beiträge sichtbar in der eigenen** Gemeinde, im Umkreis von 20km und öffentlich teilbar auf andere Plattformen

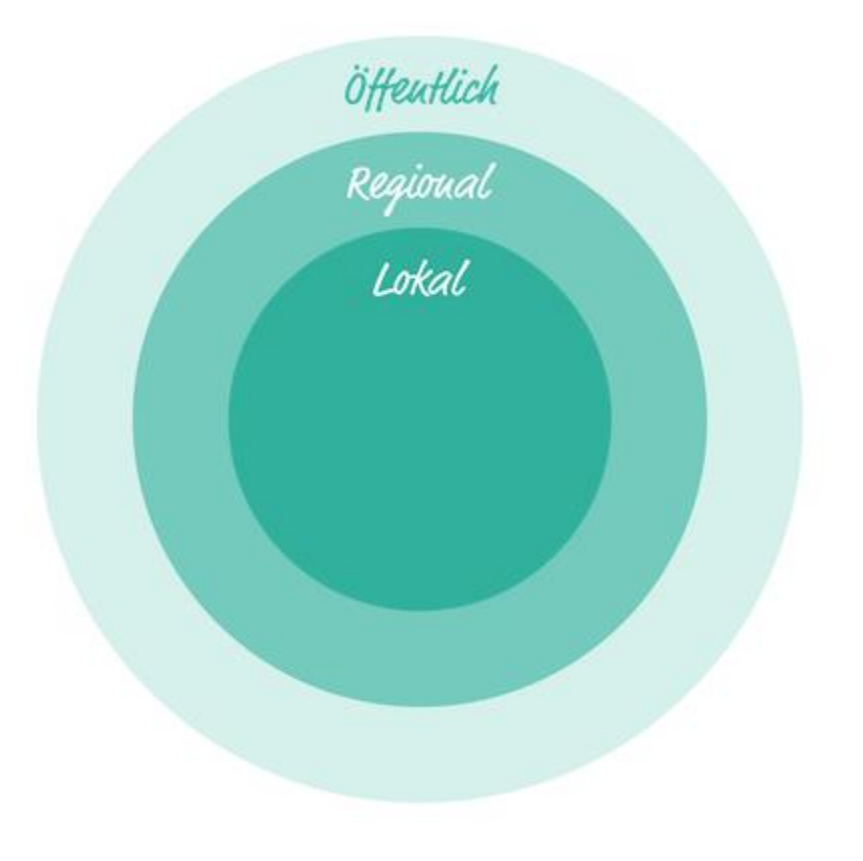

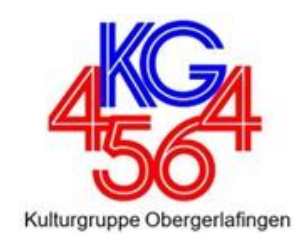

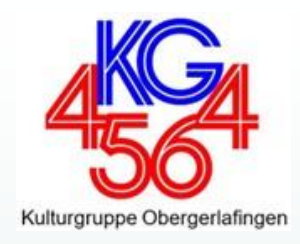

### **DAS WICHTIGSTE IN KÜRZE**

Schulung OG, Jan 2024 22

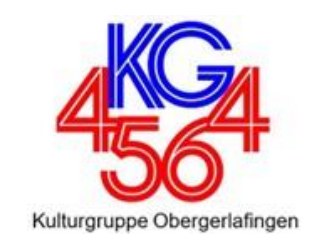

- Die Nutzung des Digitalen Dorfplatz Obergerlafingen ist für Sie zu jedem Zeitpunkt kostenlos
- Sie registrieren sich IMMER als Privatperson mit Vor- und Nachnamen
- Sie erhalten nur Benachrichtigungen von Gruppen, die Sie auch wirklich interessieren
- **Ihre Daten werden nicht an Dritte weitergegeben Die Plattform ist** DSGVO-konform
- Sie können nichts kaputt machen Legen Sie los und haben Sie Spass am Digitalen Dorfplatz!

#### Schulung OG, Jan 2024 24

#### Haben wir dich überzeugt

- **O** Dann helfe uns Crossiety in Obergerlafingen weiter zu verbreiten
- Unterstütze die Kulturgruppe bei den Dorfanlässen
- **Nehme deine Firma unter Gewerbe als** Untergruppe auf
- **Nehme dein Verein unter Verein als** Untergruppe auf
- Unterstütze uns mit Gemeinde-Inhalte und verfasse Beiträge

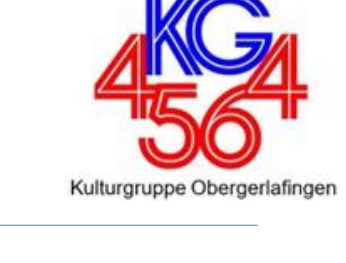

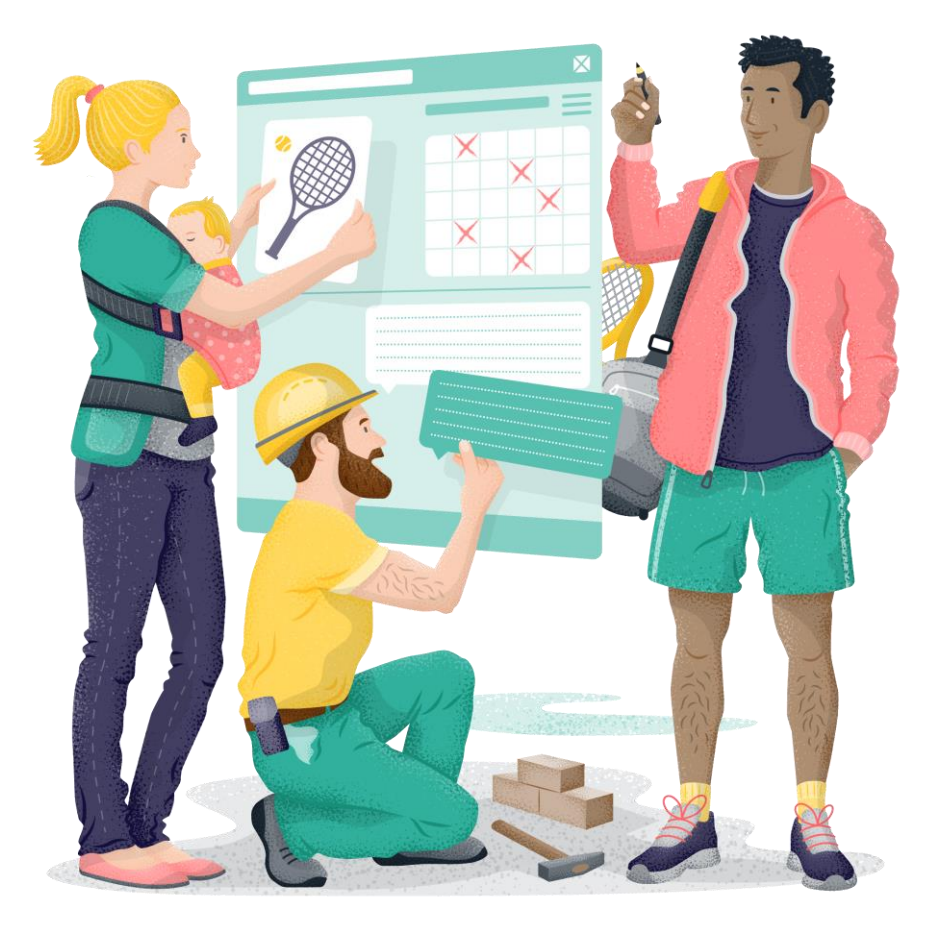

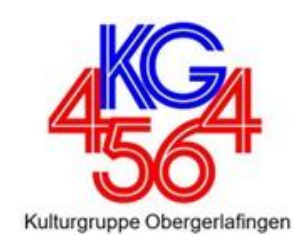

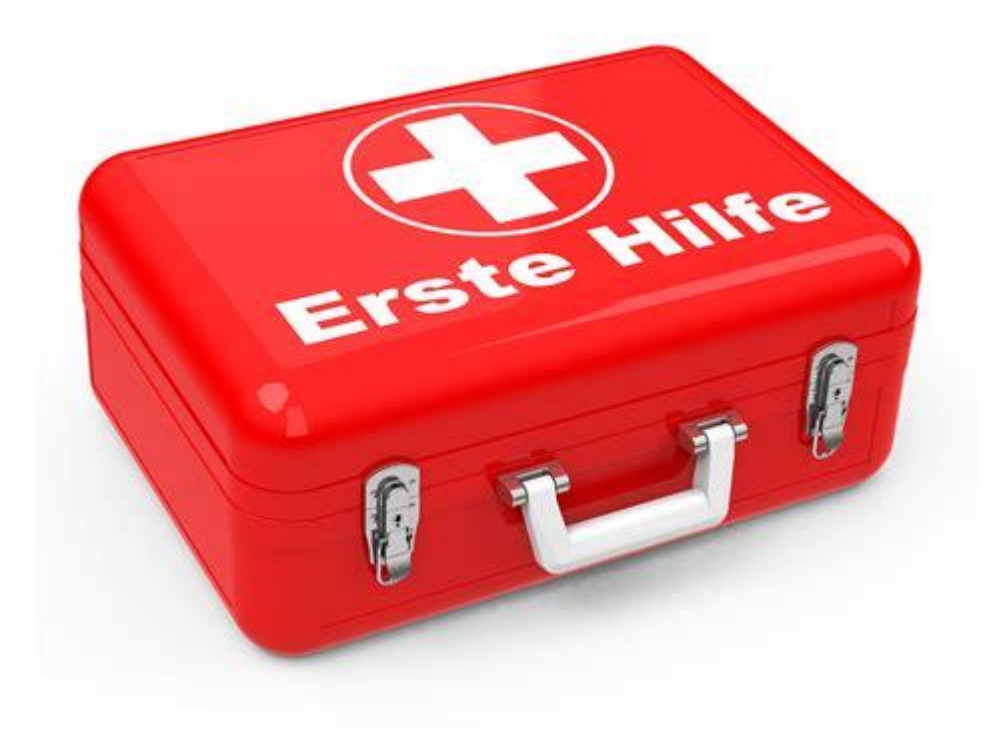

#### **Melde Dich bei**

- der Gemeindeverwaltung OG
- Philipp Erb, 079 637 06 05
- Marcel Läubli, 079 643 98 38

Wir helfen dir gerne weiter.

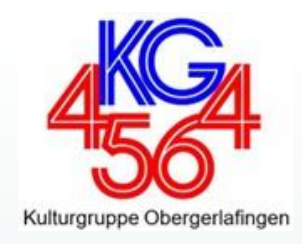

## Haben Sie Fragen?

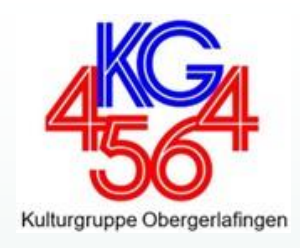

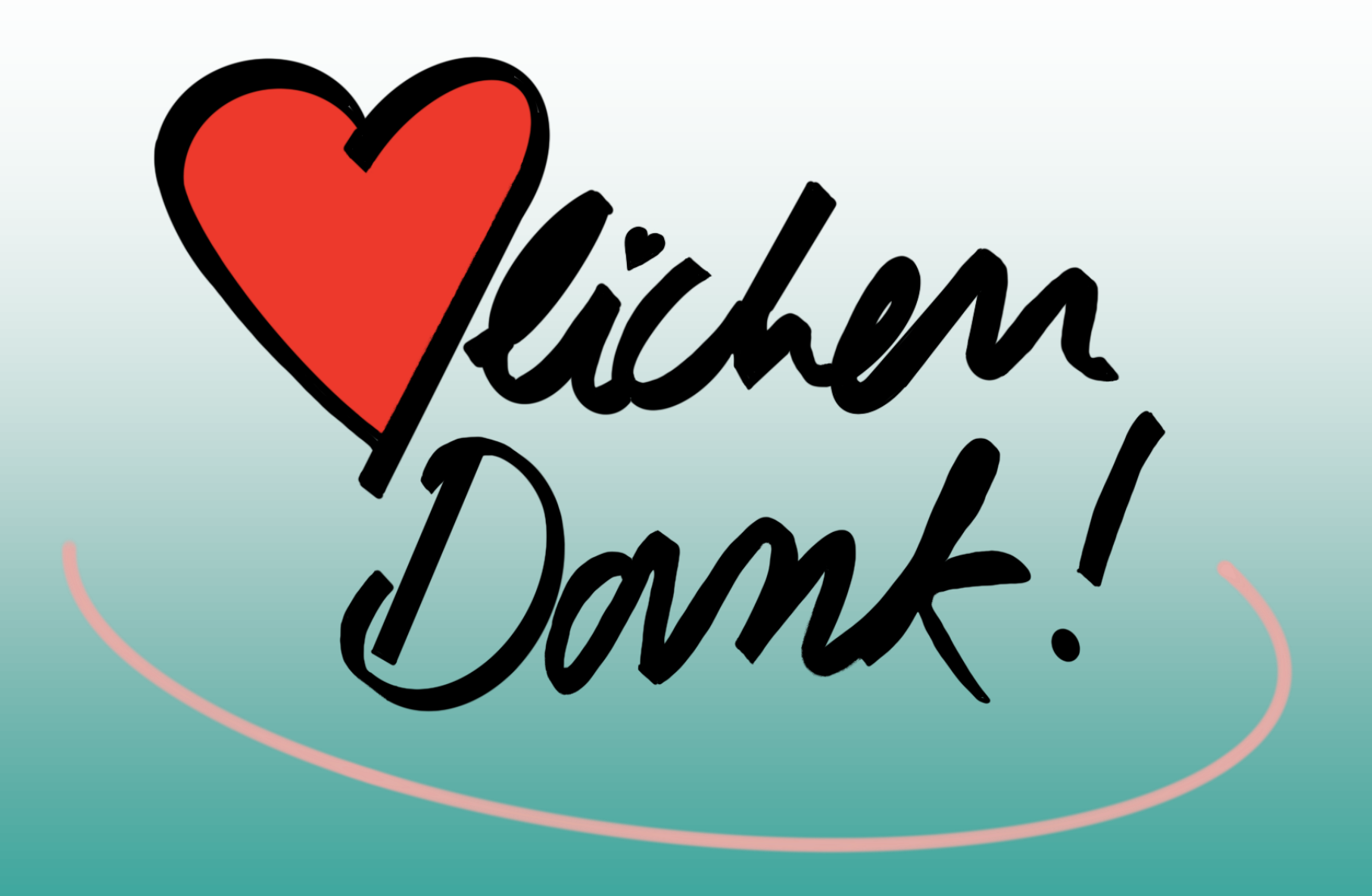